The copy filmed here has been reproduced thanks to tha ganarosity of:

> McMaster University Hamilton, Ontario

The images appearing here are the best quelity possible considering the condition and legibility of the originel copy and in keeping with the filming contract specificationa.

Original copies in printed peper covers ere filmed beginning with the front cover end ending on the lest page with a printed or illustreted impression, or the back cover when appropriate. All other original copies are filmed beginning on the first page with a printed or illustrated impreasion, and ending on the last page with a printed or illustrated impression.

The lest recorded frame on eech microfiche shall contein the symbol — Imeaning "CON-TINUED"), or the symbol V (meaning "END"), whichever applies.

Maps, plates, charts, ate, may be filmed at different reduction ratios. Those too large to be entirely included in one exposure are filmed beginning in the upper left hand corner, left to right and top to bottom, as many frames as required. The following diagrams illustrate the method:

L'exempleire filmé fut reproduit grâce à la générosité de:

> McMaster University Hamilton, Ontario

Les images suivantes ont été reproduites avec I4 plus grand soin, compte tsnu de la condition et de la netteté de l'exempleire filmé, at sn<br>conformité evec les conditions du contrat de filmaga.

Lea exemplaires originaux dont la couvartura en pepier est imprimée sont filmés en commençent<br>per le premier plet et en terminant soit per la dernière pege qui comporte une empreinte d'imprassion ou d'illustration, soit par la second plet, selon le cas. Tous les autres exemplaires<br>origineux sont filmés en commencant per le premiére page qui comporte une empreinte d'imprassion ou d'illustrstion at en terminant par le dernière page qui comporte une telle<br>empreinte.

Un dee syni >oles suivants apparaitra sur la derniére image de cheque microfiche, selon le cas: le symbole —— signifie "A SUIVRE", le<br>symbole V signifie "FIN".

Les certes, planches, tableaux, etc., peuvent être<br>filmés à des teux de réduction différents. Lorsque le document est trop grand pour être reproduit en un seul cliché, il est filmé à partir de l'angle supérieur gauche, de gauche à droite. at de haut an bas. an prenant le nombre d'imeges nécessaire. Les diegrammes suivants illustrent la méthode.

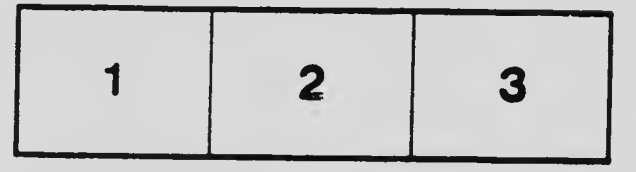

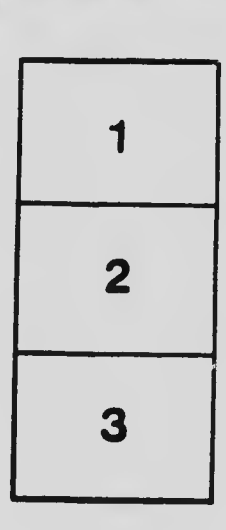

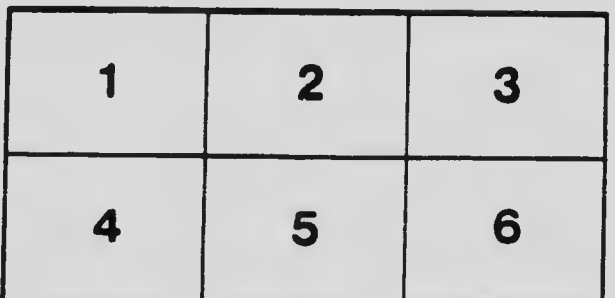